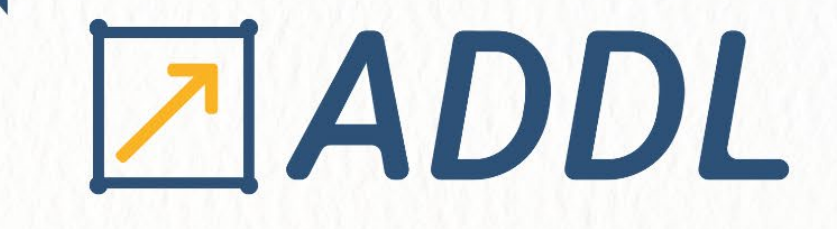

NOS COMPÉTENCES À VOTRE SERVICE POUR VOTRE SATISFACTION

# 2021 R2 **ANSYS RELEASE**

DÉCOUVREZ LES NOUVEAUTÉS !

contact of the contact of the state of the contact of the contact of the contact of the contact of the contact

contact@addl.fr +33 (0) 1 46 15 71 11 www.addl.fr

# ADDL

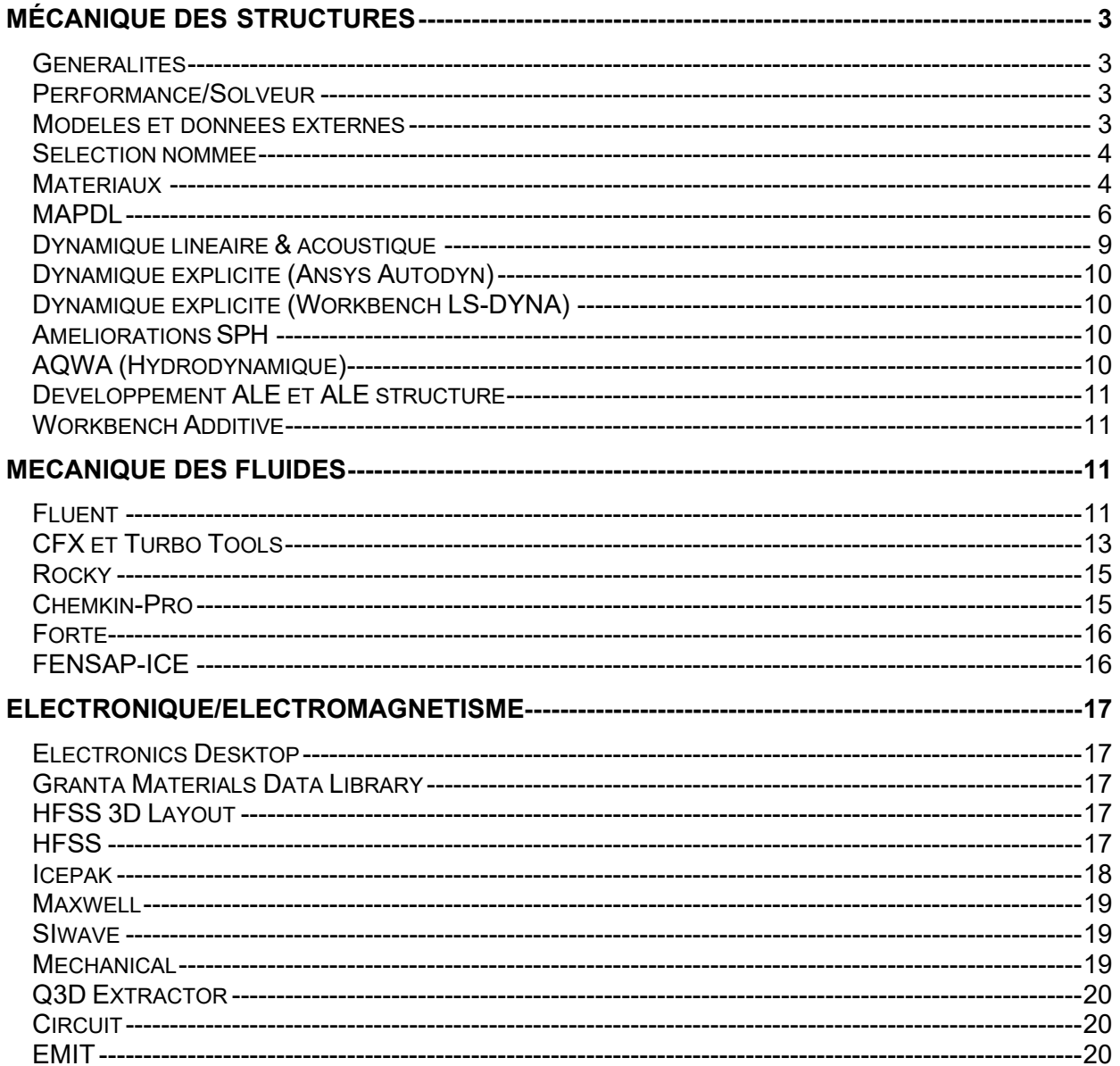

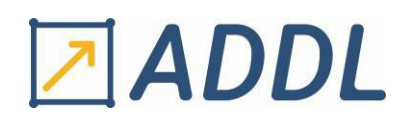

# <span id="page-2-0"></span>MÉCANIQUE DES STRUCTURES

# <span id="page-2-1"></span>Généralités

- Le système de redémarrage (control restart) peut maintenant être défini dans une branche différente de celle du système principal
- Toutes les charges et conditions aux limites prises ou non prises en charge, deviennent activables pendant la Relaxation Dynamique. La Relaxation Dynamique est une phase précurseur utilisée pour résoudre les précharges avant le calcul explicite
- Prise en charge des charges d'inertie de rotation. Également disponible pendant la relaxation dynamique
- Amélioration du pré-chargement des structures : Il peut désormais être résolu avec les fonctionnalités implicites de LS-DYNA comme alternative au solveur MAPDL. Il permet une commutation transparente entre implicite et explicite.

# <span id="page-2-2"></span>Performance/Solveur

L'option Prédiction des ressources (onglet Accueil/Groupe de résolution) ouvre une fenêtre dans laquelle vous sélectionnez une analyse et demandez à l'application de produire une estimation (prédiction) des ressources informatiques requises pour effectuer une solution. Cette fonction n'est prise en charge que pour l'analyse structurelle statique autonome avec le paramètre de solveur direct et itératif et une analyse modale avec le paramètre de solveur direct. Il aide également l'utilisateur à choisir le bon type de solveur pour l'analyse structurelle statique.

# <span id="page-2-3"></span>Modèles et données externes

- Possibilité de créer un système de coordonnées à partir des éléments ou des faces d'éléments.
- Précontrainte de boulon : L'élément de prétension de boulons (PRETS179) ne tient pas compte de rotations importantes engendrée par la charge de précontrainte. De nouvelles options permettent de maîtriser cet effet de rotation pour aider à la convergence du calcul. L'option « Prétension » pour les petites rotations, et la formulation « Joint » pour les petites et les grandes rotations.
- Il existe une nouvelle option pour supprimer les pièces et les corps de l'objet Géométrie. L'option apparaît en cliquant avec le bouton droit sur les corps ou les pièces de l'arbre ou en sélectionnant le corps graphiquement et en cliquant avec le bouton droit. De plus, l'option se trouve également dans l'onglet contextuel de géométrie
- Import de plis remaniés : rapidité, définition des plis présents dans des tableaux, calque de matériaux modifiables
- Importer BFBLOCK/BFE/BFEBLOCK (TEMP) à partir de fichiers CDB
- Nouvelle option « Solver File Verbosity » qui contrôle la quantité de commentaires écrits dans le fichier de solveur pour les charges importées à partir d'un modèle externe.
- Les charges nodales importées sont désormais envoyées au fichier du solveur de manière à les traiter plus rapidement par le solveur MAPDL.
- Le flux de chaleur et la convection importés du modèle externe sont désormais appliqués à l'aide de SFE, ce qui accélère le temps de traitement par le solveur MAPDL.

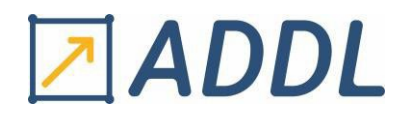

# <span id="page-3-0"></span>Sélection nommée

- La feuille de travail de sélection nommée a une nouvelle option « Contient » lorsque le critère de sélection nommée est sélectionné. Cela permet de fusionner les sélections nommées existantes en une seule sélection nommée en fonction de la valeur de la chaîne d'entrée. Lors de la génération de la sélection nommée, il sélectionnera les sélections nommées dont le nom contient la valeur de chaîne
- Si la sélection nommée est présente plusieurs fois avec un format différents à chaque fois (majuscule, minuscules etc…) il est possible de faire apparaître un message d'alerte indiquant l'existence de plusieurs sélections nommées au même nom. (Dans les options d'Ansys aller dans Miscellaneous)
- Il existe une nouvelle préférence dans la boîte de dialogue des Options permettant de supprimer les sélections nommées vides (dans lesquelles il n'y a aucun corps) et issues de la CAO.
- De nouvelles options pour la fonctionnalité « Aller à » ou « Go to » obtenue par un clic droit sur un corps sélectionné : « Sélections nommées contenant la sélection » sélectionnera les sélections nommées dans l'arborescence qui contiennent l'une des sélections actuelles. Et « Sélections nommées communes à la sélection » sélectionnera les sélections nommées dans l'arborescence qui contiennent toute la sélection actuelle.

# <span id="page-3-1"></span>**Matériaux**

### Composite (à fibre courte) : Material Designer

- Transfert des modèles RVE vers Mechanical Workbench
- Dans Workbench, vous pouvez désormais connecter plusieurs systèmes Material Designer à la même cellule de données d'ingénierie matériau
- Spécifiez directement la fraction massique de fibre au lieu de la fraction volumique
- Dans l'outil d'ajustement de courbe de plasticité Hill : Deux lois d'écrouissage supplémentaires : Multilinéaire et Polynôme inverse
- Nouvelle paramétrisation des coefficients d'élasticité de Hill, basée sur la rétro-ingénierie de la limite d'élasticité UD suivie d'une procédure de moyenne d'orientation
- Dans le tableau contrainte-déformation, vous pouvez maintenant : Visualisez la réponse non linéaire du matériau pour différentes valeurs du tenseur d'orientation, Afficher la courbe Contrainte vs Déformation totale

# Composite PrePost (ACP)

- Composites en couches 3D : modélisation solide.
- Les performances globales de l'algorithme d'extrusion du modèle solide ont été améliorées dans divers domaines. La performance est maintenant linéaire avec la taille du modèle.
- Les performances du mappage de lay-up 3D qui transfère le lay-up basé sur la coque sur un maillage solide importé ont également été améliorées.
- Les Groupes de Modélisation sont utilisés pour organiser les Plis de Modélisation dans l'IHM d'ACP. Bien que l'ordre des groupes de modélisation n'ait pas d'importance pour l'empilement, il peut être pratique d'en avoir un spécifique. Ceci peut maintenant être

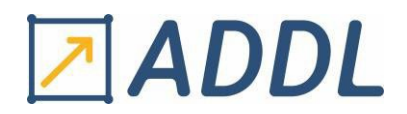

réalisé via l'action `Réorganiser les groupes de modélisation…`.

- Importer des données de tenseur d'orientation de fibre à partir de modèles Moldflow Midplane (shell)
- Importez les résultats de la contrainte initiale et de la fraction volumique des fibres depuis **SIGMASOFT**

#### Maillage

- Une nouvelle option dans les préférences de maillage donne à l'utilisateur plus de contrôle sur l'état du maillage lors du changement de dimension du modèle. Choisir oui ou non selon si l'on souhaite supprimer le maillage créé après modification géométrique du modèle.
- Maillage mappé : Le maillage de plusieurs millions d'éléments sont désormais mappés en un délai raisonnable. Aucune perte de données ou de précision dans le processus d'importation.
- Possibilité de modéliser des soudures avec des éléments de poutre (1D). faire des sélections nommées pour la génération automatique de zones affectées par la chaleur (ZAT)
- Option pour générer automatiquement des sélections nommées FE de zone affectée par la chaleur (HAZ) pour les soudures basées sur la géométrie et le maillage
- Extrusion/Révolution de maillage possible
- Possibilité de conservé l'empreinte géométrique présente dans une surface pour le maillage par balayage à parois fines.
- Corrections de bugs pour éviter les maillages triangulaires dans les zones où le maillage hexaédrique échoue
- Maillage circulaire automatique autour des trous
- Détecter automatiquement les caractéristiques : congés, trous de tôle en fonction de critères spécifiés pour maillage adapté.

#### Modélisation et Configuration du modèle

- Possibilité de visualiser l'épaisseur d'un élément dans l'arborescence.
- Pour une coque 3D, exposez une option pour spécifier la rigidité de l'élément.
- Une nouvelle propriété de raideur « Stiffness behavior» est disponible pour les éléments coques 3D ou membrane (SHELL181/281).
- Possibilité de sélectionner maintenant des composantes (arêtes, faces, etc…) d'un corps pour appliquer une condition limite sur celui-ci, même si sa topologie est partagée avec d'autres corps. Valable aussi sur Mechanical et APDL.
- Nouvelle propriété ajoutée à Joint General : Parallèle, dans le plan, sur la ligne et orientation
- La force peut être appliquée sur plusieurs nœuds ou une sélection nommée de nœud.
- La pression peut être appliquée sur plusieurs arêtes de corps de type axisymétriques.

#### Contacts sur Workbench

Pour créer un contact, possibilité de sélectionner maintenant des arêtes ou faces « contact ou cible

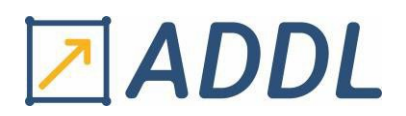

» d'un corps, même si ces composantes (arêtes ou faces) sont partagées avec d'autres corps volumiques. Valable sur Mechanical et APDL.

#### Résultats et post-traitement

- Dans Animation plus rapide des résultats avec moins de surcharge de mémoire.
- Les résultats peuvent être affichés sous forme de vecteurs, et ces vecteurs peuvent être modifiés via les options d'affichage des vecteurs de résultat.
- En utilisant "ViewOptions", nous pouvons interagir avec des objets dans la vue graphique
- Les sondes de résultat interactives se déplacent désormais avec le modèle chaque fois que le facteur d'échelle de déformation est modifié
- Auparavant, le texte (des résultats) était difficile à lire : options d'interface utilisateur disponible pour la personnalisation des polices
- Paramètre de visibilité du plan nodal : général axisymétrique
- Affichage des connexions (éléments rigides) entre les points distants et les entités délimitées peuvent être visualisées pour les objets de condition aux limites distants comme le ressort, les articulations, le déplacement distant, etc. Cette option d'affichage est désormais disponible dans le groupe Style de l'onglet Affichage.
- Possibilité de modifier la translucidité du maillage
- La ligne de construction a été rendue accessible. Dans le menu « Insérer des images», une nouvelle option « Plan d'image à partir d'un fichier » est disponible. Cette option insère un objet image dans le modèle, représentant le plan de l'image 3D

# <span id="page-5-0"></span>MAPDL

#### Généralités

- Les données NAR peuvent désormais être stockées dans la base de données MAPDL pour le post-traitement dans POST1. Ajout de la prise en charge de NAR dans POST26 à l'aide d'ANSOL. Capacités NAR POST1 étendues. Les commandes \*GET et \*VGET peuvent désormais récupérer les données NAR.
- Vous pouvez protéger vos données matériau dans la base de données avec une nouvelle fonctionnalité. Deux types de cryptage sont disponibles :
	- Cryptage à un niveau : Protégez vos données matérielles avec un mot de passe unique. La base de données ne peut pas être reprise sans mot de passe
	- Cryptage à deux niveaux : Définissez deux mots de passe pour contrôler l'accès à vos données matériau. Vous pouvez crypter différents matériaux avec différents mots de passe

#### Scripting avec MAPDL

Envoi de données APIP des clusters HPC vers le serveur Ansys. Un script python a été développé pour les clients qui souhaite travailler avec un service autonome APIP. Auparavant, lorsque les résolutions étaient lancées à distance via RSM pour Mechanical, les données APIP générées dans les nœuds distants obligeaient l'utilisateur à définir la préférence APIP dans le nœud distant et non la préférence APIP de la machine locale, car la préférence des machines locales n'était pas envoyée à la machine distante. Avec cette version, nous envoyons la préférence APIP de l'utilisateur via RSM aux machines distantes, où la décision de générer des

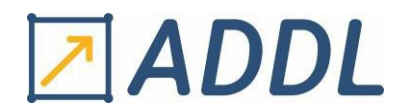

données APIP est prise en fonction de la préférence envoyée. Cette préférence est envoyée via RSM via l'argument de ligne de commande pour lancer l'exécutable Ansys

- Installez le package Python MAPDL à l'aide de pip install et Exécutez MAPDL à partir de la ligne de commande python pour :
	- Possibilité de coupler MAPDL et Numpy/Scipy dans le même scénario (Données faciles à échange : Résultats, Matrices, …)
	- Apprentissage automatique de TensorFlow pour lire les résultats MAPDL
	- Utilisez APDLMath comme un package d'algèbre super linéaire à partir de la ligne de commande Python
- Les utilisateurs peuvent désormais utiliser les scripts Python pour écrire des routines utilisateur, plus besoin de compilateur. Facile à utiliser : /UPF,usermat.py
- Accéder à la base de données MAPDL à partir du code Python. Basé sur la technologie gRPC. Fonctionnalité limitée à la plate-forme Linux pour le moment
- L'enregistrement des scripts est désormais pris en charge pour les actions générales telles que résoudre, évaluer les résultats, la nouvelle analyse et l'insertion de nouveaux objets tels que les outils de contrainte, les suivis de tracé de résultats, etc.

#### Eléments MAPDL

- La formulation des éléments a été améliorée suite aux exigences de simulation de circuits imprimés flexibles (FCB) : Convergence optimale des solutions dans les analyses non linéaires géométriques, meilleure capacité de gestion des grandes déformations.
- Champs de force directement applicable sur les éléments de renforcement structurels pour modéliser les forces électromagnétiques (PCB embarquées)
- Possibilité de simuler l'électronique en général.
- Eléments REINF pour la simulation de composites stratifiés
- Offre une alternative puissante pour la modélisation de composites à géométrie complexe (par exemple, jonctions, sections effilées et couches déposées)
- Éléments de champ couplé d'ordre faible
- Capable de simuler le champ thermique dans les fluides, dans les solides en mouvement (exemple : les freins, les embrayages)
- Utilise une formulation Petrov-Galerkin aérodynamique au vent qui est stable pour tous les nombres de Péclet et offre un bon équilibre énergétique. Applicable aux éléments solides thermiques 2D et 3D d'ordre inférieur (PLANE292 et SOLID278)
- Nouvelle option pour définir le DOF de déformation de section pour les éléments de poutre

#### Contact MAPDL

- Une contrainte de rotation supplémentaire est ajouté : elle permet de transmettre correctement les moments du nœud pilote aux nœuds contraints colinéaires. La stabilité de la solution est également améliorée lorsque des nœuds de contact colinéaires sont présents. Les améliorations s'appliquent aux contraintes à répartition de force définies avec l'approche MPC ou la méthode du multiplicateur de Lagrange.
- Nouvelle méthode de relaxation pour empêcher la surcontrainte des éléments de contact basés en surface

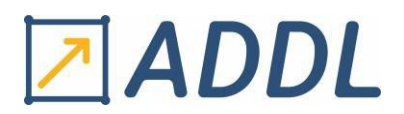

- Les éléments rigides peuvent désormais tenir compte des effets de dilatation thermique. En cas de dilatation thermique, chaque contact ou nœud cible se dilate le long de la ligne qui le relie au nœud pilote. Pris en charge pour les formules Lagrange Multiplier et MPC
- Possibilité de créer un système de coordonnées non cartésien à la surface de séparation où est appliquée la précharge de boulon.
- Analyse automatique « statique à transitoire » pour les problèmes non linéaires
- La nouvelle commande « SOLO » (commande SOLutionOption) (Statique->Quasistatique) permet de résoudre des problèmes non linéaires difficiles sans avoir besoin de l'expertise de l'utilisateur pour affiner les paramètres du solveur seul. Elle permet la transition automatique du statique vers le transitoire. La commande «solo,ttos,temps,.2 » permet de définir le temps à passer en transitoire avant de revenir en statique
- Introduction de minref pour la vérification de la convergence du déplacement dépendant de la taille du maillage

#### Matériaux MAPDL

- Nouveau modèle de matériau : modèle à trois réseaux, modèle de matériau pour les matériaux thermoplastiques
- Capacité à ajuster les données d'essais uniaxiales sous forme de contrainte/déformation d'ingénierie ou sous forme de contrainte/déformation réelle
- Support de traçage pour la vérification et l'initialisation des paramètres TNM
- Prise en charge du filetage entraînant des améliorations des performances applicables à tous les ajustements de paramètres AML
- Options de contrôle de saut et de chargement cyclique : Contrôle de saut dépendant de l'ID de matériau

#### Fracture "SMART Crack Growth" en MAPDL

- Loi NASGRO sur la croissance des fissures de fatique
- Prise en charge générale de la traction pour le calcul des paramètres de rupture
- Fissure arbitraire insérée sur un maillage initialement à dominante hexagonale.
- Un critère de non linéarité adaptatif peut être défini sur une région maillée en éléments hexaédriques. Si le critère est basé sur le maillage et est atteint lors de la résolution du calcul, alors le maillage va s'adapter automatiquement en créant des éléments tétraédriques sur la région concernée : Remaillage d'une région d'élément hexaédrique à tétraédrique.

#### NLAD (Maillage adaptatifnon-linéaire) en MAPDL

- L'adaptabilité non linéaire prend désormais en charge l'auto-contact dans les corps déformables modélisés avec des éléments SOLID285
- NLAD et Rezoning sont désormais supporté par l'analyse transitoire et analyse couplée structure/thermique transitoire.
- La formulation basée sur les pénalités pour les éléments de joint est désormais disponible pour une utilisation dans les analyses dynamiques statiques et transitoires (utilisez KEYOPT(2) = 1)

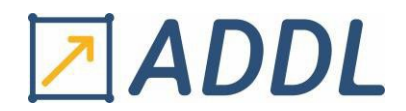

# Solveur MAPDL

- Mise à l'échelle améliorée à des nombres de cœurs plus élevés (modèle LEDA)
- Utilisation réduite de la mémoire avec un nombre de cœurs plus élevé (modèle MEG)
- DMPOPTION, commande qui offre à l'utilisateur la possibilité de supprimer les fichiers de solution locaux une fois qu'ils sont combinés. Peut aider à réduire l'espace disque de pointe requis lors de la combinaison de fichiers à la fin d'une solution distribuée.
- Nouvelle commande / FCLEAN fournit à l'utilisateur la possibilité de supprimer tous les fichiers locaux sur tous les nœuds de calcul. Peut aider à réduire le transfert de fichiers sur les clusters qui se produit souvent lorsqu'une simulation distribuée se termine
- Un support a été ajouté pour la bibliothèque mathématique AMD BLIS
- « L'inertie relief » prend désormais en charge les effets géométriques non linéaires (NLGEOM,ON) : analyse de flambement aux valeurs propres (ANTYPE,BUCKLE)

#### Ncode DesignLife

- Compatibilité améliorée entre Ncod Design Life et Mechanical : Si les premiers fichiers des systèmes en amont ne sont pas dans le même système d'unités de contrainte, de longueur, de force, de couple ou de température, un message d'erreur apparaîtra et la résolution sera bloquée
- L'utilisateur n'a pas besoin d'installer le wbex
- Amélioration de la gestion des erreurs et des avertissements
- Amélioration de la fiabilité/des performances
- Type de cordon de soudure renommé : « Seam Weld » renommé en « Shell Seam Weld»
- Les tracés Life & Damage se synchronisent avec DesignLife. L'utilisateur peut sélectionner la durée de vie minimale à afficher, le dommage maximal à afficher.
- Tracés matriciels des dommages et des précipitations

#### Optimisation structurelle

- L'analyse « Optimisation de la topologie » a été renommée « Optimisation structurelle »
- La conformité thermique généralisée est désormais disponible pour l'optimisation basée sur la forme et le jeu de niveaux
- Les charges ponctuelles sont prises en charge

# <span id="page-8-0"></span>Dynamique linéaire & acoustique

- Nouvelle capacité à différents niveaux permettant de coupler plusieurs systèmes physiques ayant des mouvements circulaires pour gagner du temps
- L'expansion rapide MAPDL des résultats des éléments (contraintes, déformations...) est désormais prise en charge pour le spectre de réponse en un seul point (SPRS), le spectre de réponse en plusieurs points (MPRS) et la méthode d'analyse de conception dynamique (DDAM). La méthode est basée sur l'utilisation des résultats des éléments modaux.
- Analyse de vibration aléatoire (PSD) et superposition de mode harmonique/transitoire.
- La sous-structuration du système à l'aide de CMS est prise en charge à l'aide de l'objet

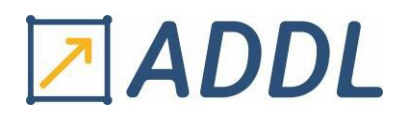

« pièce condensée » importée dans Mechanical et les fonctionnalités suivantes sont prises en charge dans 2021 R2 : Importer le superélément dans le Système de coordonnées local, Importer un superélément à partir du fichier Super Element Matrix (.dmig) qui est un format de fichier généré par NASTRAN, Importer un superélément à partir d'un fichier de sortie de passe de génération (.sub) qui est le format de fichier généré par la passe de génération MAPDL, Options pour créer un point distant et une liaison pour connecter des superéléments à l'aide de nœuds maîtres de degrés de liberté

- Les utilisateurs peuvent activer la physique acoustique de la mécanique au niveau des options d'analyses transitoires à champs couplés. Il prend en charge à la fois l'acoustique pure et la physique couplée structurelle-acoustique.
- Le redémarrage modal dans l'analyse de superposition de mode QRDAMP est pris en charge lorsqu'un amortissement structurel dépendant du matériau est présent.
- De nouvelles options de personnalisation du fichier de coordonnées de mode (MCF)
- Amélioration des performances pour cartographier la vitesse de surface de l'harmonique structurelle à l'acoustique harmonique
- Réduction de 65% du temps pour le cas d'utilisation nommé

# <span id="page-9-0"></span>Dynamique explicite (Ansys Autodyn)

- Zone de contact basée sur le maillage pris en charge via les sélections nommées.
- Conditions limites basée sur le maillage possible

# <span id="page-9-1"></span>Dynamique explicite (Workbench LS-DYNA)

- Les systèmes Explicit Dynamics prennent désormais en charge les conditions aux limites suivantes qui sont étendues aux nœuds et/ou aux faces des éléments : (Pression, Force, Déplacement, Déplacement distant, Point distant)
- Le maillage prend en charge les faces de contact via les sélections nommées

# <span id="page-9-2"></span>Améliorations SPH

- Nouvelle fonctionnalité qui permet à l'utilisateur de convertir automatiquement les éléments finis défaillants en particules SPH
- Les particules SPH créées peuvent être visualisées via un composant de solveur ou un élément de fichier de résultats
- Interaction spécifique à LS-DYNA SPH entre les corps SPH, ajoutée sous Connexions

# <span id="page-9-3"></span>AQWA (Hydrodynamique)

- Système d'exploitation pris en charge : Windows et Linux
- Calcul automatique de la masse ponctuelle dans Aqwa Workbench : Les propriétés de masse de la pièce sont immédiatement mises à jour avec les modifications apportées aux définitions de la masse du point/de la flottabilité du point/du réservoir interne/du corps de ligne
- Supprime une étape du solveur lorsque des masses ponctuelles contrôlées par programme sont utilisées
- Aucune licence de solveur requise pour générer le fichier d'entrée du solveur

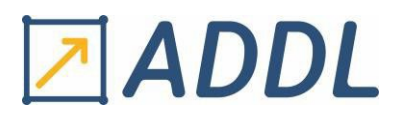

- Le nombre de pas de temps de sortie dans le fichier graphique Aqwa (.plt) est augmenté jusqu'à 1 million
- Jusqu'à 200 réponses nodales peuvent être imprimé dans le fichier liste Aqwa (.lis)

# <span id="page-10-0"></span>Développement ALE et ALE structuré

- L'ALE permet de gérer des calculs de grandes déformations qui ne sont pas réalisables avec des éléments finis typiques (c'est-à-dire de type lagrangien)
- Les structures non structurées et structurées sont prises en charge à 2021 R2
- Nouveaux référentiels utilisés pour paramétrer S-ALE et permettre le post-traitement par matière
- Nouvel objet Couplage ajouté sous les connexions pour permettre le paramétrage des interactions ALE-Lagrange
- Nouvel objet de visualisation de maillage ajouté au niveau du modèle, utilisé pour définir les paramètres de maillage et afficher le maillage de surface pour le maillage S-ALE qui sera créé dans le solveur

# <span id="page-10-1"></span>Workbench Additive

Sélection de méthode manuelle possible avec la méthode Calibration Optimizer (Elle met en œuvre une stratégie de détermination/itération de SSF d'étalonnage basé sur des équations). L'utilisateur peut définir les paramètres d'étalonnage suivants : Valeur de distorsion cible, Tolérance, Cycles d'étalonnage maximum, les effets linéaires/non linéaires

# <span id="page-10-2"></span>MECANIQUE DES FLUIDES

# <span id="page-10-3"></span>**Fluent**

Amélioration de l'interface utilisateur sur :

- La visualisation des interfaces de maillage et améliorations des performances et de la présentation
- L'Affichage des états stockés pour les visualisations
	- Récupérez la même présentation avec l'orientation, les ombres, les reflets, etc. à chaque affichage
- Les capacités de rendu des matériaux solides pour le post-traitement des visualisations
- Les sondes de quantités de post-traitement

#### Amélioration des performances de l'interface utilisateur sur :

- Lecture de « .cas » améliorée jusqu'à 5x-10x pour les cas avec plus de 10 000 zones
- Optimisations pour accélérer l'affichage initial des visualisations graphiques
- Nouvelle logique pour réduire de manière adaptative les détails du modèle si nécessaire pour préserver les performances de manipulation interactive
- Les opérations en batch peuvent réduire le temps de mise à jour de nombreux noms de zones de faces de quelques heures à quelques secondes

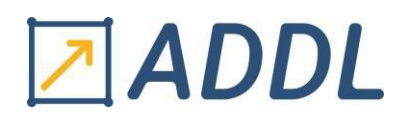

- Nouveaux utilitaires pour ajouter des préfixes/suffixes aux zones de face

#### Fluent Meshing

- Nouvelles capacités pour l'extrusion de maillage
- Améliorations du workflow de maillage étanche pour le maillage de la batterie
- Optimisations/améliorations du flux de travail de maillage tolérant aux pannes pour une vitesse améliorée (Parallélisation accrue / Élimination des fuites de maille)

#### Modèle multiphasique eulérien

- Formulation flexible du temps de second ordre borné (Solutions robustes avec un CFL > 1 tout en préservant une définition d'interface précise qui nécessite une méthode d'ordre supérieur)
- Gains de performances avec Hybrid NITA grâce à une coupure CFL plus agressive pour le détecteur d'instabilité (Jusqu'à 20 % de réduction du temps à la paroi)
- Anti-diffusion dynamique (Réduit les vagues/rides artificielles résultant de l'affûtage numérique de l'interface)

#### **DPM**

- Emplacements d'injection basés sur des référentiels locaux
- Surface aléatoire
- Suivi haute résolution par défaut

#### Flux de gaz-particules / DDPM

- Injection de volume à partir de zones ou d'une géométrie de délimitation
- Entrée de paroi perforée pour simuler le débit massique de la phase primaire sans résoudre de nombreux trous
- Lois de traînée supplémentaires pour les matériaux granulaires

#### Chimie à taux finis pour l'aérospatiale

- Chimie à taux finis rapide et robuste
	- Nouvelle option "Aucun Source directe" pour l'option Chemistry Solver dans l'interface graphique
	- Convergence d'ordre de grandeur plus rapide qu'avec l'option de solveur chimique rigide pour les applications hypersoniques typiques)
- Compatibilité du modèle à deux températures avec les réactions volumétriques
	- Mécanismes de rentrée communs inclus

#### Modèle d'ablation

- Le modèle empirique de Vielle
	- $\bullet$  taux de récession,  $r =$  apn ( $p =$  pression)
	- ne considère que les effets aérodynamiques ; pas de transfert de chaleur/masse
- Modèle de réaction de surface
	- prend également en compte le transfert de masse et de chaleur par les réactions de surface au niveau des surfaces ablatives

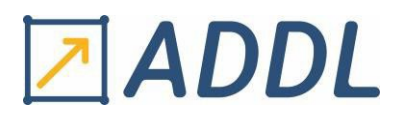

• le taux de récession est lié au taux d'enlèvement de masse  $r = (m \ s) / \rho a$  [m/s]

#### Améliorations du modèle de batterie MSMD

- Bibliothèque de matériaux de batterie avec des données pour une variété de matériaux d'anode, de cathode et d'électrolyte ainsi que des données cinétiques pour le modèle d'abus
- Modèle de court-circuit interne
- Regroupement de cellules « dynamique » basé sur la tension ou le rayon
- Améliorations de la robustesse
- Variables de post-traitement supplémentaires et tracés de paramètre

#### Carburant à l'hydrogène

- Modélisation de la combustion d'hydrogène
	- FGM et SBES éprouvés pour les mélanges H2 et H2-CH4
	- Méthodes supplémentaires pour spécifier la variable de progression et la vitesse de la flamme
	- Validations disponibles
- Électrolyse et piles à combustible
	- L'électrolyse à haute température peut désormais être simulée avec le modèle de pile à combustible à oxyde solide
	- Améliorations de la convivialité des modèles de piles à combustible SOFC et PEMFC

#### Amélioration du maillage adaptatif PUMA

- De nouveaux critères prédéfinis disponibles facilitent l'optimisation de l'adaptation du maillage pour davantage d'applications (la combustion / capture de choc)
- Exposition d'adaptation anisotrope dans l'interface graphique
- Performances et précision améliorées grâce au pas de temps adaptatif et à l'adaptation du maillage

#### Amélioration du solveur

- Méthode de flux sélectionnable pour optimiser pour différentes applications (Option automatique disponible)
- Compatibilité avec NITA. Gains de performances significatifs par rapport à Coupled et SIMPLE
- Améliorations des performances du maillage glissant (sliding mesh)
- Améliorations de la robustesse et de l'utilisabilité du remaillage
- Modèle de blocage des écarts pour les simulations d'écoulement bloqué part de minuscules écarts

# <span id="page-12-0"></span>CFX et Turbo Tools

#### BladeEditor – Throat Area

La zone Throat peut désormais devenir un paramètre dans BladeEditor, ce qui lui permet d'être utilisé dans des études d'optimisation

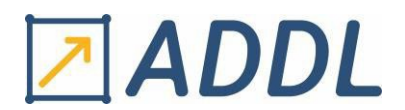

- Une zone cible et une tolérance cible de zone (%) peuvent être définies pour gagner du temps en ne résolvant pas les points de conception qui ne répondent pas aux critères de la zone Throat

#### **TurboGrid**

- ATM3D prend désormais en charge la hauteur constante du premier élément
- Amélioration des diagnostiques des statistiques de maillage

#### ANSYS Cloud et BladModeler

BladeModeler prend désormais en charge les licences élastiques (Ansys Elastic Currency - AEC) (Inclus BladeEditor, BladeGen, Vista AFD, Vista CCD, Vista CPD et Vista RTD)

#### ANSYS Cloud et CFX

- Soumettre des tâches de solveur par lots à Ansys Cloud
	- Soumission de tâche en ligne de commande
	- Désormais une fonctionnalité de version entièrement prise en charge
	- Gérez et surveillez les tâches depuis le portail Ansys Cloud
	- Sélectionnez des configurations matérielles avec jusqu'à 960 cœurs

### CFX et optiSLang

Ansys Learning Hub : nouveau didacticiel pour le flux de travail CFX basé sur du texte dans optiSLang Fluides > Optimisation > Ansys optiSLang for Fluids Applications

#### *Animations accélérées par GPU pour les lignes de courant*

- Pas besoin d'attendre l'encodage de l'animation
- Véritables animations interactives en 3D ajustez la vue pendant l'animation

#### *Condition aux limites acoustique non réfléchissante*

- Amélioration des valeurs numériques des conditions aux limites non réfléchissantes, en particulier pour les conditions aux limites des turbomachines
- Améliorations de la robustesse pour les conditions aux limites basées sur les quantités totales (par exemple, la pression totale)
- Linéarisation améliorée pour les entrées de pression totale et de pression totale du cadre stationnaire
- Testé sur les configurations rotor-stator et les calculs de flottement des pales
- Les cas de perturbation d'entrée sont une fonctionnalité bêta

#### *Blade Film Cooling*

Paramétrage des localisateurs définis par l'utilisateur

Paramétrage autorisé du localisateur défini par l'utilisateur afin qu'il puisse être utilisé avec les cartes d'exploitation et les points de conception Workbench (Fonctionnalité bêta en 2021 R1, sortie en 2022 R2)

Exemple : Le lieu d'injection peut être utilisé comme paramètre de point de fonctionnement. Cela vous permet d'exécuter des variations de conception et d'évaluer les performances de la lame

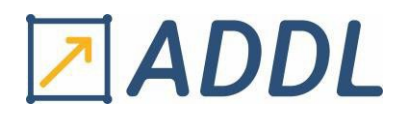

# <span id="page-14-0"></span>**Rocky**

Un nouveau produit partenaire en collaboration avec l'ESSS (Rocky DEM). Rocky s'intègre à Fluent et Mechanical pour un transport de matériaux entièrement couplé

# <span id="page-14-1"></span>Chemkin-Pro

#### **Mécanismes de la bibliothèque modèle de combustible**

- 4 nouveaux carburants ajoutés à MFL, ciblant les substituts de l'essence
	- o 2 Isomères d'iso-octane avec différentes qualités d'allumage
	- o 2 alcools renouvelables qui s'ajoutent aux alcools existants en MFL (éthanol, nbutanol)
- Résolution des problèmes identifiés dans les études de validation précédentes : AMN, décaline, MCH
- Amélioration du modèle cinétique de la suie basé sur les particules

#### **Mécanismes pré-réduits MFL**

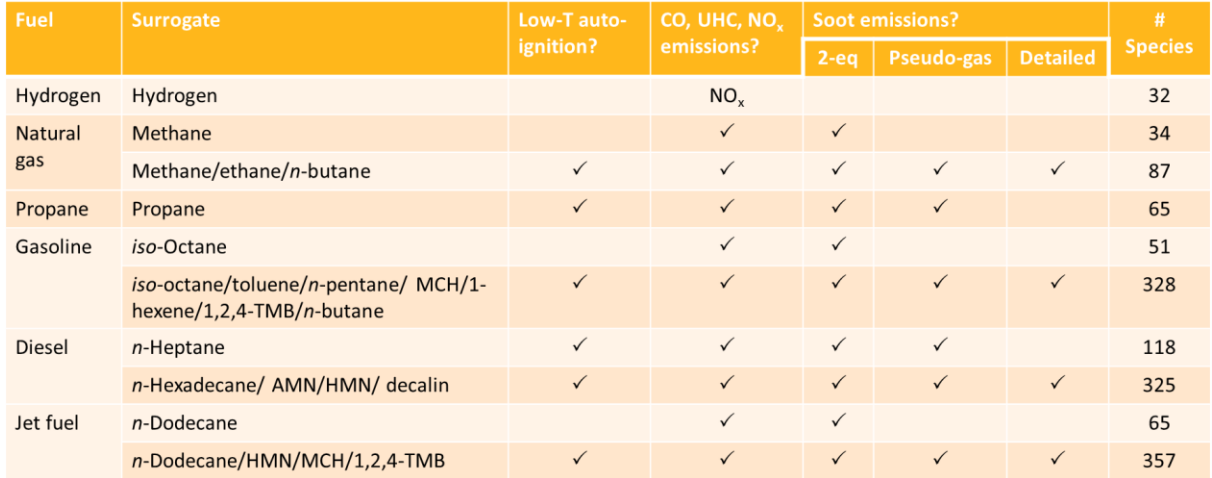

#### **Nouveau framework dans Chemkin-Pro pour prendre en charge les liquides/multiphases**

- Cinétique liquide & multiphasique
	- o LIQUIDE type de VRAC
		- o Les propriétés sont des entrées étiquetées 'Comme dans la Bibliothèque de carburant, SBO, Forte)
- Les réactions peuvent être définies au sein ou entre les phases
	- o Vrac liquide, vrac solide et gaz
- Options de changement de phase
	- o Liquide idéal (loi de Raoult) et loi de Henry supportées

#### **2021 R2 Chemkin-Pro : 0-D Multiphase Batch Reactor**

- Permet le changement de phase
- Permet le transfert de masse et de chaleur entre les phases et de chaque phase vers l'environnement

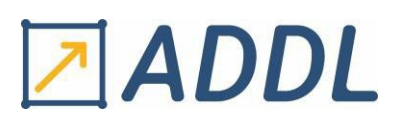

# <span id="page-15-0"></span>**Forte**

#### Interaction fluide-structure via le couplage système Ansys

- Flux de travail transitoire-transitoire pour des simulations transitoires entièrement résolues
- Permet un mouvement arbitraire des surfaces répondant au flux, et vice versa

### Une nouvelle option réduit le temps de simulation lorsque la chimie est désactivée

- Accélère la simulation pendant les périodes où la chimie est désactivée partout
- Ne transporte qu'un sous-ensemble d'espèces lorsque la chimie est désactivée (Ensemble de carburant, d'air et d'espèces de base)
- Exemples de cas d'utilisation :
	- Moteur IC, après EVO et pendant l'échange de gaz (Peut être significatif % du temps de cycle / De grosses économies pour les simulations multi-cycles)
- Rallumage de l'allumage dans les turbines à gaz, où la combustion peut s'éteindre entre les événements d'allumage

# Les tables de propriétés de gaz réel (RGP) peuvent être utilisées pour les propriétés de gaz

- Pour les clients qui développent leurs propres tables pour spécifier les propriétés du fluide de travail (Compatible avec l'option existante dans Ansys CFX)
- Validé par comparaison avec l'EOS à gaz réel

# <span id="page-15-1"></span>FENSAP-ICE

#### Extended Icing Data Workflow Migration

La fonction Extended Icing Data (EID) pour les calculs d'aéro-givrage à grande vitesse et interne a été migrée dans ICE3D

#### Fluent Icing

Flux de travail de projet mis à jour et améliorations de la gestion des données pour rationaliser les flux de travail suivants :

Glaçage multi-coups : des scripts robustes pour le maillage fluide

Antigivrage : Givrage intégré avec Fluent CHT

Optimisation du maillage anisotrope

# **ADDL**

# <span id="page-16-0"></span>ELECTRONIQUE/ELECTROMAGNETISME

# <span id="page-16-1"></span>Electronics Desktop

- Electronics Pro, Premium, Enterprise comme modèle de licence par défaut
- Configurations de machine flexible supplémentaire dans Ansys Cloud
- Partage de licence durant la résolution de points de conception à partir de Workbench et optiSlang
- Prise en charge de l'exportation « Ensight » pour l'orientation vue et graphiques 3D
- Améliorations de l'intégration d'optiSlang dans Electronics Desktop (Version Beta sous Linux)
- Améliorations apportées au DSO (Design Sensitivity analysis and Optimization tool)
	- Possibilité d'exécuter des simulations à partir de projets compressés
	- Equilibrage de charge et reprise automatique des variantes ayant échoué
- Intégration de fenêtre pour l'affichage et modification de variables
- Réglage pour la précision d'affichage des valeurs calculées
- Prise en charge des unités dBm et dBu pour les champs électriques

# <span id="page-16-2"></span>Granta Materials Data Library

- Ajout de courbes BH dépendant de la température pour plus de 1000 aimants permanents
- Ajout de 69 nouvelles classes de matériaux absorbants RF dépendant de la fréquence
- Ajout de 100 classes de matériaux pour JL Mag
- Mise à jour des dossiers matériaux Carpenter, Hitachi Metals et Acelor Mittal
- Mise à jour des noms de fabricants pour la consistance, la concision, et les acquisitions

# <span id="page-16-3"></span>HFSS 3D Layout

- Nouveau maillage Phi Plus compatible HPC pour les câbles de connexion et les modèles 3D
- Amélioration de l'automatisation du workflow IC-on-Package
- Modification des « Composants 3D » à partir du « Layout »
- Filtrage de géométrie flottante
- Opérations de maillage sur des régions définies par l'utilisateur
- Possibilité de créer des graphes de champs sur des plans de délimitation
- Workflow PCB multi-zone amélioré

# <span id="page-16-4"></span>**HFSS**

- Améliorations des modèles SBR+ :
	- Nouveau SBR+ volumique pour diélectrique

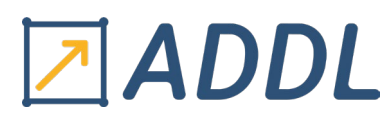

- Prise en charge d'importation de fichier d'expansion d'onde sphérique (\*.swe)
- Version officielle de SBR+ pour les réseaux d'antennes paramétriques
- Prise en charge de l'exportation de fichier de données « Range-Doppler » dans LS- DSO (Large Scale - Design Sensitivity analysis and Optimization tool)
- Possibilité d'utiliser de l'obstruction d'antenne avec des régions SBR+ dans des designs hybrides
- Organisation améliorée de types de solution et des paramètres associés
- Améliorations apportées à la configuration de « Mesh Fusion » et au processus de maillage
- Nouvelle option pour une précision améliorée en basse fréquence
- Possibilité de définir un layout personnalisé et des poids pour le post-traitement de réseaux d'antenne
- Amélioration de la performance
- Efficacité améliorée du traitement de fichier de champ pour les « Composants 3D »
- Ajout de l'efficacité totale et de l'efficacité système comme paramètres d'antenne
- Nouvelle possibilité de calculer les points DC en utilisant Q3D (Version Beta)
- Améliorations du workflow pour la modélisation de câbles, et des possibilités (Version Beta uniquement sur Linux)
- Nouveau workflow de décharge partielle et simulation (Version Beta)
- Création automatique de PEC pour des « wave ports »
- Prise en charge des dérivées partielles pour les champs lointains dans les statistiques de maillage pour les faces sélectionnées
- Ports mixtes (« Modal » et « « Terminal ») au sein de designs transitoires (Version Beta)

#### <span id="page-17-0"></span>Icepak

- Performance améliorée à travers un maillage léger de CAO
- Possibilité d'importer des modèles thermiques de puces électroniques
- Nouvelle création de LPV ROM
- Filtrage d'équipement améliorée pour les PCBs
- Nouvelles fonctionnalités ajoutées pour Icepak Classic :
	- Echauffement par effet Joule
	- Prise en charge de modèle électrique ECAD pour PCBs et Packages
	- Débit massique pour des ouvertures
	- Conditions de recirculation aux niveaux des ouverture
	- Prise en charge des ventilateurs défectueux
	- Paramétrages et opérations de maillage
- Amélioration du report des quantités de débit de chaleur
- Possibilité d'activer ou de désactiver les graphes des points de monitoring

# <span id="page-18-0"></span>Maxwell

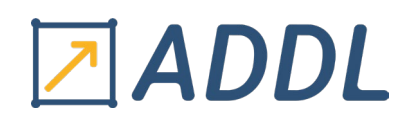

- Améliorations de performance :
	- Sélection Auto-HPC améliorée pour de larges simulations 3D magnétostatiques et fréquentielles
	- Accélération de simulations 2D par résolution de plusieurs parties en parallèle
- Améliorations du solveur transitoire A-Phi
- Améliorations du solveur pour la conduction AC (Version Beta)
- Nouvelle condition limite d'impédance pour simulation 3D transitoire
- Prise en charge de propriétés élastiques linéaires anisotropes pour le couplage mécanique
- Possibilité de définir des courbes de démagnétisation multiple à différentes températures
- Possibilité d'enregistrer et représenter des champs sur une coupe quelconque en 2D
- Améliorations du workflow et de la performance de « Electric Machine Toolkit »
- Ajout de composants de systèmes de transfert d'énergie sans fil dans la librairie de «Composants 3D »
- Nouveau modèle circuit de moteur à réluctance incluant les effets mutuels de phase
- Possibilité de sélectionner des objets individuels pour les pertes en 2D et 3D transitoire
- Amélioration de la robustesse de la co-simulation avec Simulink
- Possibilité de configurer des options de fenêtre pour la transformée de Fourier discrète de force harmonique
- Nouvelle représentation pour les champs E en électrostatique
- Possibilité d'utiliser le maillage Phi pour des structures multicouches

# <span id="page-18-1"></span>SIwave

- Nouveau « SI Xplorer »
- Prise en charge de matériaux dépendant de la température dans le solveur AC
- Configuration de simulation HFSS améliorée
- Workflow et possibilités améliorées
- Lien thermique mis à jour utilisant Icepak pour Electronics Desktop
- Améliorations du solveur CPA (Chip-Package-Analysis)
- Prise en charge des modèles d'inducteurs SPICE dans les solveurs PSI et CPA

# <span id="page-18-2"></span>Mechanical

- Nouveau type de solution « Structure » (Version Beta)
- Prise en charge de l'analyse de contrainte Thermomécanique
- Disponible dans Ansys Cloud
- Prise en charge de matériaux dépendant de la température

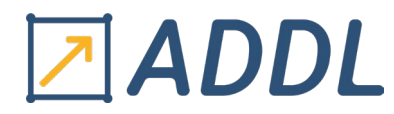

- Possibilité de modéliser la chaleur de surface lors de génération de flux de chaleur

# <span id="page-19-0"></span>Q3D Extractor

- Nouveau maillage PRIME pour des solutions AC-RL
- Précision et convergence améliorées de solutions « Gradient Conjugué »
- Possibilité de représenter des champs électriques sur des surfaces

# <span id="page-19-1"></span>**Circuit**

- Solutions Ansys pour filtres
	- Nouveau produit pour la synthèse de filtre
	- Lancement à partir d'Electronics Desktop
	- Possibilité d'exporter des designs de HFSS vers Circuit
- Nexxim
	- Prise en charge de fitting RLCG
	- Intégration de modélisation SPISim IBIS et NPort
	- Source SVPWM dans la librairie de composants « Power Electronics »
	- Source ISO7637 EFT dans la librairie de composants « Circuit EMC »

# <span id="page-19-2"></span>EMIT

- Amélioration de la représentation des résultats
- Spectres d'Emetteurs Importés